Государственное бюджетное образовательное учреждение профессиональная образовательная организация «Златоустовский техникум технологий и экономики»

**УТВЕРЖДАЮ** Директор ГБОУ ПОО «ЗТТиЭ» М.Н.Пономарева  $\mathcal{Y}$ 2023г.

# ДОПОЛНИТЕЛЬНАЯ ОБЩЕОБРАЗОВАТЕЛЬНАЯ ПРОГРАММА

### «Основы моделирования в 3D MAX»

Златоуст, 2023

|                | Пояснительная записка                               | 3  |
|----------------|-----------------------------------------------------|----|
| 2              | Характеристика профессиональной деятельности        | 4  |
|                | выпускника и требования к результатам освоения      |    |
|                | программы                                           |    |
| 3              | Учебный план                                        | 5  |
| $\overline{4}$ | Календарный график учебного процесса                | 6  |
| 5              | Тематические планы и программы                      | 7  |
| 6              | Требования к организационно-педагогическим условиям | 9  |
|                | реализации программы                                |    |
| 6.1            | Требования к квалификации преподавателей, мастеров  | 9  |
|                | производственного обучения, представителей          |    |
|                | предприятий и организаций, обеспечивающих           |    |
|                | реализацию образовательного процесса                |    |
| 6.2            | Требования к материально-техническим условиям       | 9  |
| 6.3            | Требованиям к информационным и учебно-              | 9  |
|                | методическим условиям                               |    |
|                | Организация итоговой аттестации                     | 10 |
| 8              | Фонды оценочных средств                             | 10 |

**Содержание**

## **1. Пояснительная записка**

# **Цель программы:**

Программа учебной дисциплины «Основы моделирования в 3D Max» предназначена для дополнительного профессионального образования по информатике информационным технологиям.Содержание программы ««Основы моделирования в 3D Max»» направлено на достижение следующих целей:

- освоение современных художественных 3Dтехнологий;
- создание 3D моделей разной степени проработки и уровня стилизации;
- развитие у обучающихся более широких представлений о возможностях информационных технологий.

## **Задачи программы:**

 *обучающие:*создавать трёхмерные модели разной степени проработки и уровня стилизации, настраивать освещение, присваивать объектам визуальные свойства тех или иных материалов (шероховатость, отражение, преломление), компоновать отдельные трёхмерные объекты в комплексную проработанную сцену, снимать созданные модели на статичные и динамичные виртуальные камеры, выводить изображения и фрагменты анимации для дальнейшей обработки в других графических редакторах и программах анимации.

*развивающие*:логическое, структурное и инженерное мышление, стремление к творческому самоопределению и самореализации,кругозор,познавательный интерес, внимание, памятькоммуникативные навыки, умение взаимодействовать в группе

 *воспитательные*: формирование информационной этики, умения работать в коллективе

Программа способствует формированию у студентов компетенций, необходимых для качественного освоения основной профессиональной образовательной программы СПО.

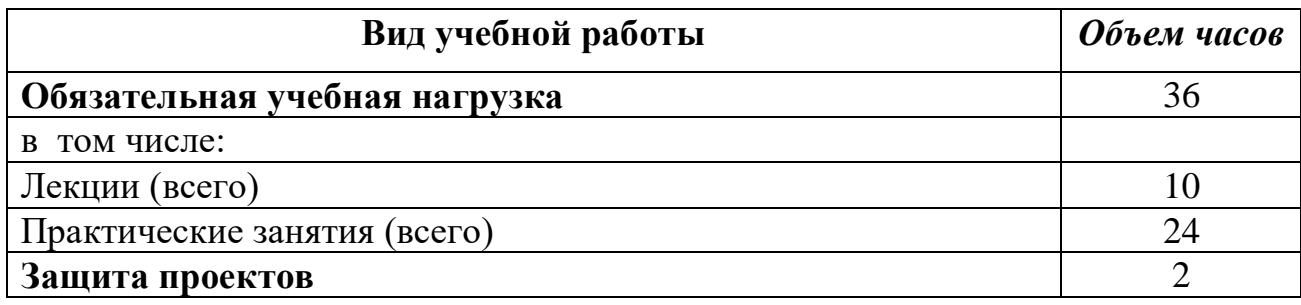

## **Структура и содержание программы**

## **2. Характеристика профессиональной деятельности и требования к результатам освоения программы**

В процессе обучения слушатели приобретают знания и навыки работы в программе 3D Max.

Ожидаемые результаты реализации программы:

### **слушатель должен знать:**

- технологию создания 3D-графики в 3D Max,

- технологию создания 3D-анимации,

- технологию преобразования 3D-моделей в двухмерную графику

## **слушатель должен уметь:**

- создавать трёхмерные модели разной степени проработки и уровня стилизации,

- настраивать освещение,

- присваивать объектам визуальные свойства тех или иных материалов

(шероховатость, отражение, преломление),

- компоновать отдельные трёхмерные объекты в комплексную проработанную сцену,

- снимать созданные модели на статичные и динамичные виртуальные камеры,

- выводить изображения и фрагменты анимации для дальнейшей обработки в других графических редакторах и программах анимации.

Государственное бюджетное образовательное учреждение профессиональная образовательная организация «Златоустовский техникум технологий и экономики»

> УТВЕРЖДАЮ Директор ГБОУ ПОО «ЗТТиЭ» \_\_\_\_\_\_\_\_\_\_\_\_\_ М.Н.Пономарева  $\kappa$  2023г.

# **УЧЕБНЫЙ ПЛАН**

# **ПО ДОПОЛНИТЕЛЬНОЙ ОБЩЕОБРАЗОВАТЕЛЬНОЙ**

# **ПРОГРАММЕ**

«Основы моделирования в 3D Max»

**Цель:** Дополнительная общеразвивающая программа **Категория слушателей:** студенты 1 курса **Срок обучения:**36 часов **Форма обучения:** очная **Режим занятий:**2 часа в неделю

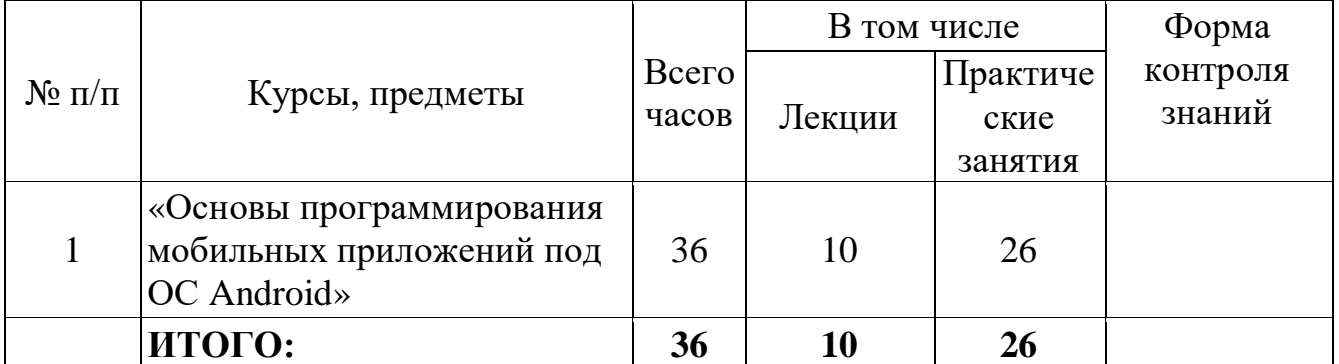

Разработал:

Преподаватель \_\_\_\_\_\_\_\_\_\_\_\_\_\_\_\_\_ /Сироткина Е.В./

Примечание: вид выдаваемого документа: сертификат

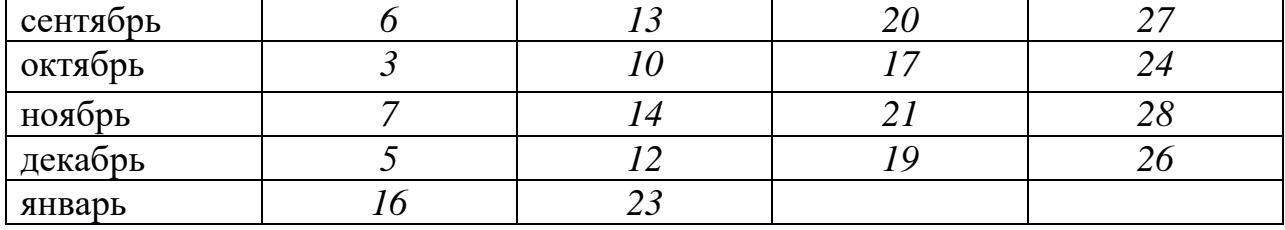

# 4.Календарный учебный график (по средам каждого месяца)

#### **5. УЧЕБНО-ТЕМАТИЧЕСКИЙ ПЛАН**

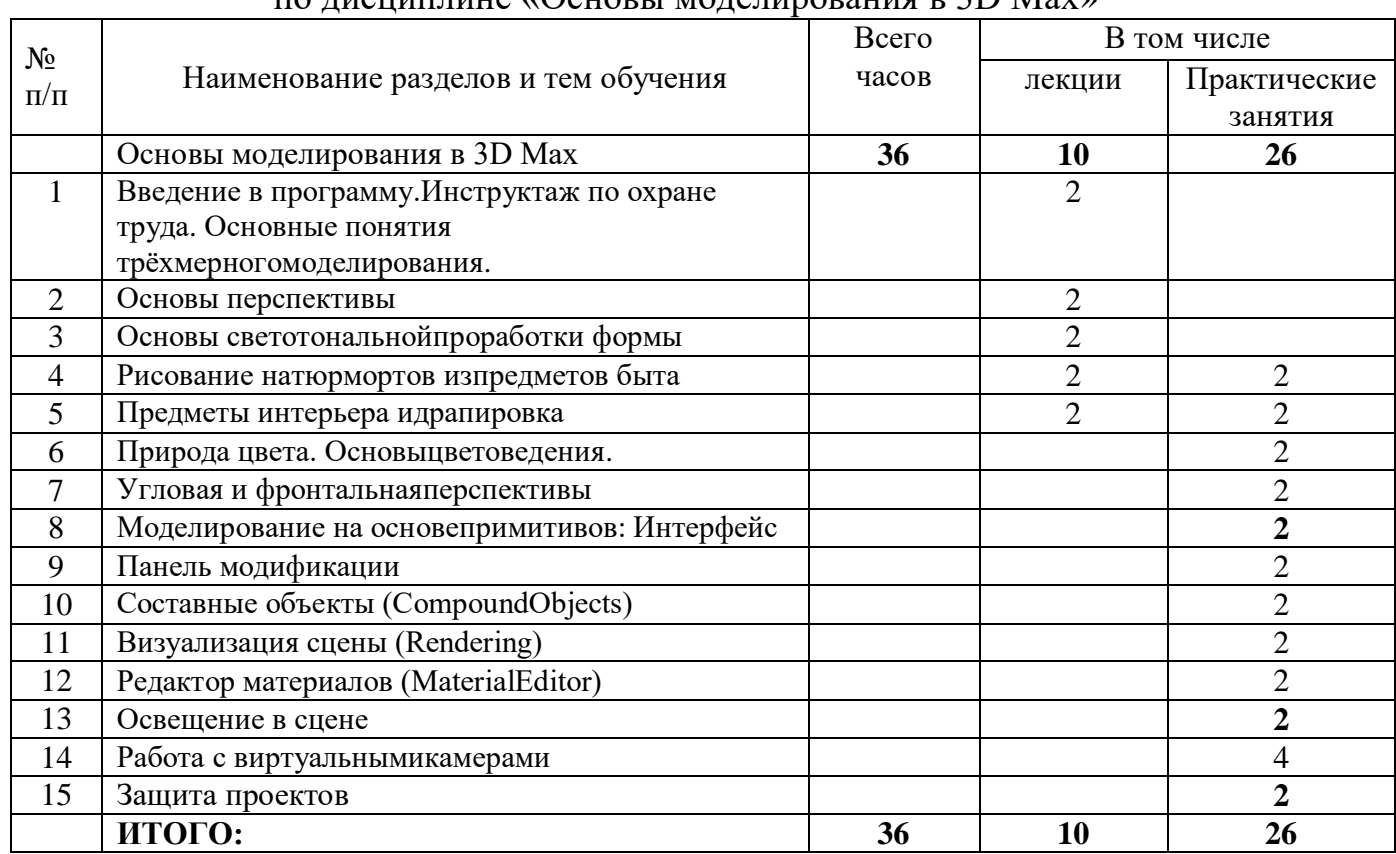

### по писниппине «Основы молепирования в  $3D$  May»

### **Рабочая программа**

**Тема 1. Введение в программу. Инструктаж по ОТ. Основные понятия трёхмерного моделирования и конструирования.** Инструктаж по охране труда. Основные понятия трёхмерного моделирования и конструирования. Программа 3D Max, ее возможности и сферы применения. Панели инструментов и их свойства, рабочая папка, расширения сохраняемых файлов. Упражнения на создание объектов с помощью изученных инструментов, создание именной рабочей папки и сохранение рабочих файлов. Опрос по ОТ.

**Тема 2. Основы перспективы**. Основы перспективы. Понятие «Перспектива». Линейная и воздушная перспективы. Основные элементы перспективного построения. Построение куба с одной, двумя точками схода. Перспективное изображение различных форм на основе куба (книги).

**Тема 3. Основы светотональной проработки формы.** Основы светотональной проработки формы. Конструктивное построение цилиндра с прорисовкой вспомогательных линий.

**Тема 4. Рисование натюрмортов из предметов быта.**Выбор точки зрения, композиция листа. Пропорции предметов. Приемырисования натюрмортов из предметов быта.Выполнение зарисовок предметов быта различных по форме.

**Тема 5. Предметы интерьера и драпировка.**Особенности изображения предметов мебели в пространстве.Рисование предметов мебели и драпировки.

**Тема 6. Природа цвета.** Основы цветоведения.Физическиеосновыцвета.АхроматическиеихроматическиеХарактеристики цвета: цветовой тон, насыщенность, светлота. Цветовой круг, главныецвета. Цветовые гармонии. Группы гармонических сочетаний цветовПрактика: Выполнение цветового круга. Выполнение композиций на различные группыгармонических сочетаний цветов: однотоновые, родственные, контрастные, родственноконтрастные.

**Тема 7. Угловая и фронтальная перспективы.**Особенности рисования интерьера в угловой и фронтальной перспективе.Рисование интерьера в угловой и фронтальной перспективе.

**Тема 8. Моделирование на основе примитивов.**Интерфейс. Особенности интерфейса и основные инструменты программы 3D Max. Виды примитивов, работа со свойствами примитивов. Стандартные и дополнительные примитивы. Моделирование объектов на основе примитивов (cтоловая, колоннада). Перемещение, вращение, масштаб объектов. Задания на отработку изученных инструментов.

**Тема 9. Панель модификации.** Знакомство с панелью модификации и основными модификаторами: «изгиб» (Bend), «заострение» (Taper), «скручивание» (Twist), «шум» (Noise), «плавление» (Melt) и др. Дополнительные модификаторы деформации: «выдавливание» (Extrude), «скос» (Bevel), «свободная деформация» (FFD). Понятия: «стек модификатора», «уровни подобъекта». Сплайны: создание, редактирование на уровне подобъектов. Редактирование полигонов на уровне подобъектов Подобъекты «точка», Модификатор: «тело вращения» (Lathe). Редактирование подобъектов модификатором «EditPoly». Подобъекты «вершина», «ребро», «полигон», «элемент», «граница». Редактируемая сетка EditMesh. Приемы работы с модификаторами. Создание натюрморта с помощью модификатора: «тело вращения» (Lathe). Упражнения на моделирование мягкой мебели. Выполнение заданий на применение изученных операций в творческом проекте «фантастический город».

**Тема 10. Составные объекты (CompoundObjects).** Составные объекты: Boolean, Scatter, Loft. Составной объект «Loft». Создание «Loft-объекта» на основе сплайна пути и сплайна сечения. Булева операция вычитания. Объект типа Scatter. Основные параметры. Распределение множественных копий объектапо поверхности другого. Выполнение заданий построение системы стен, создание моделей: пуговицы,катушки ниток и иголки. Создание модели поляны и гриба. Создание поверхности переменного сечения. Моделирование старого фонаря с помощью составного объекта «Loft».

**Тема 11. Визуализация сцены (Rendering).** Понятие «Визуализация». Окно настроек визуализации: выбор разрешения, соотношения сторон изображения. Быстрый рендеринг. Выполнение заданий на визуализацию готовых сцен для творческого проекта «фантастический город». Визуализация уже готовых сцен «фантастический город».

**Тема 12. Редактор материалов (MaterialEditor).**Материал «Standart» и его основные параметры. Виды шейдеров, основныеканалы материала. Текстурные карты: растровые и векторные. Координаты текстур, типыразвёрток. «Модификатор «Unwrap» (UVW Map) – инструмент генерации текстурных развёрток. Управление нанесением текстуры. Разновидности архитектурных материалов.Материал «стекло», «зеркало». Особенности применения солнечного света. Материал«Raytrace» для создания реалистичного стекла. Блики, отражения, преломления. Основныеканалы материала: цветность, рельеф, отражение. Приёмы создания реалистичного стекла:карты «ThinWallRefraction» и «Falloff». Особенности применения солнечного света.Материал «Raytrace» для создания реалистичного стекла.

**Тема 13. Освещение в сцене.**Виды источников света, их применение, основные настройки (яркость, цвет), тении теневые карты, области затухания света, встроенные эффекты. Принципы расстановки источников света: свет рисующий, свет заполняющий.Практика: Настройка глобальной освещённости и дополнительной подсветки. Добавлениерастрового изображения в качестве фона сцены, контроль экспозиции.

**Тема 14. Работа с виртуальными камерами.**Виды камер, основные параметры. Кнопки управления обзором камеры: Созданиеанимации камеры, настройка эффекта глубины резкости камеры (DepthofField).Создание камер, эффекта глубины резкости в творческом проекте «интерьермоей комнаты». Анимирование камеры.

#### **Тема 15. Защита проектов.**

## **6.Требования к организационно- педагогическим условиям реализации программы**

# **Требования к квалификации преподавателей, обеспечивающих реализацию образовательного процесса**

Реализация программы обеспечивается педагогическими кадрами, имеющими высшее или среднее профессиональное образование в области, соответствующей профилю преподаваемой дисциплины (модуля);

# **Требования к материально-техническим условиям**

Учебный кабинет с доступом в Интернет. Помещение кабинета информатики соответствует требованиям санитарно-эпидемиологических правил и нормативов (СанПиН 2.4.2 № 178-02)

В состав учебно-методического и материально-технического обеспечения программы учебной дисциплины «Основы моделирования в 3D Max» входят:

- технические средства обучения (средства ИКТ):
- компьютеры (рабочие станции);
- рабочее место педагога,
- локальная сеть кабинета, Интернет;

– периферийное оборудование и оргтехника (принтер на рабочем месте педагога, сканер на рабочем месте педагога, гарнитура, веб-камера, проектор и экран);

- наглядные пособия
- комплект технической документации
- лицензионное ПО
- инструкции по их использованию и технике безопасности;
- библиотечный фонд в т.ч. доступ к электронной библиотеке znanium.com

# **Требованиям к информационным и учебно-методическим условиям**

Для студентов

1 Верстак, В.; Бондаренко, М.; Бондаренко, С. 3ds Max 8 на 100% (+ CD-ROM); СПб: Питер, 2016

- 2 Горелик А.Г. Самоучитель 3ds Max 2012; СПб: БХВ-Петербург, 2018
- 3 Маров М. Энциклопедия 3ds max 6; СПб: Питер, 2016
- 4 Полевой Р. 3D Studio MAX 3 для профессионалов (+CD); СПб: Питер, 2016
- 5 Рис С. Анимация персонажей в 3D Studio MAX. СПб: Питер, 2017

6 Флеминг Б. Создание трёхмерных персонажей. Уроки мастерства. – М.: ДМК, 2015

7 Шнейдеров В. Иллюстрированный самоучитель 3ds max. СПб: Питер, 2016 Электронные ресурсы

1 Официальный сайт компании Autodesk (справка по программе 3D-Max, бесплатные «учебные» версии программы, форум) http://www.autodesk.ru/education/country-

2 Сайт «Render.ru» (портал, посвящённый компьютерной графике и анимации) –

http://render.ru

3 Сайт «3D-Мир» (упражнения для начинающих) – http://3dmir.ru 4 3dcenter: Популярно о трёхмерном (портал, посвящённый работе в программах трёхмерной графики) - http://www.3dcenter.ru/

### **7.Организация итоговой аттестации обучающихся**

К итоговой аттестации допускаются слушатели, не имеющие академической задолженности и в полном объеме выполнившие учебный план.

Оценка знаний оценивается по пятибалльной системе с выставлением оценок в журнале учета учебных занятий.

Освоение дополнительной образовательной программы завершается итоговой проверкой знаний в форме **защиты проекта.**

В состав комиссии по итоговой проверке знаний входят руководитель и штатный преподаватель.

Результаты итоговой проверки знаний оформляются протоколом.

Лицу, успешно освоившему дополнительную образовательную программу и прошедшему итоговую проверку знаний, выдается сертификат установленного образца образовательной организации.

Лицам, не прошедшим итоговую аттестацию или получившим на итоговой аттестации неудовлетворительные результаты, а также лицам, освоившим часть дополнительной образовательной программы и (или) отчисленным из организации, выдается справка установленного образца

### **8. Фонды оценочных средств для проведения итоговой аттестации**

Для аттестации слушателей на соответствие их персональных достижений поэтапным требованиям соответствующей программысоздаются фонды оценочных средств, позволяющие оценить умения, знания практический опыт и освоенные компетенции. Фонды оценочных средств для итоговой аттестации разрабатываются и утверждаются организацией самостоятельно. Для максимального приближения программ контроля успеваемости и итоговой аттестации слушателей к условиям их<br>будущей профессиональной деятельности кроме преподавателей конкретной будущей профессиональной деятельности кроме преподавателей конкретной дисциплины (междисциплинарного курса), в качестве внешних экспертов активно привлекаются работодатели, преподаватели, читающие смежные дисциплины.